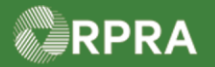

### **Pay Registry Invoice**

 $\top$ 

This work instruction document covers how Generators or AGDs can pay an invoice in the HWP Registry. There are two main types of invoices; those related to manifests or on-site waste activities. This work instruction covers the steps for paying a manifest invoice; however, the steps for paying an OSWA invoice are identical.

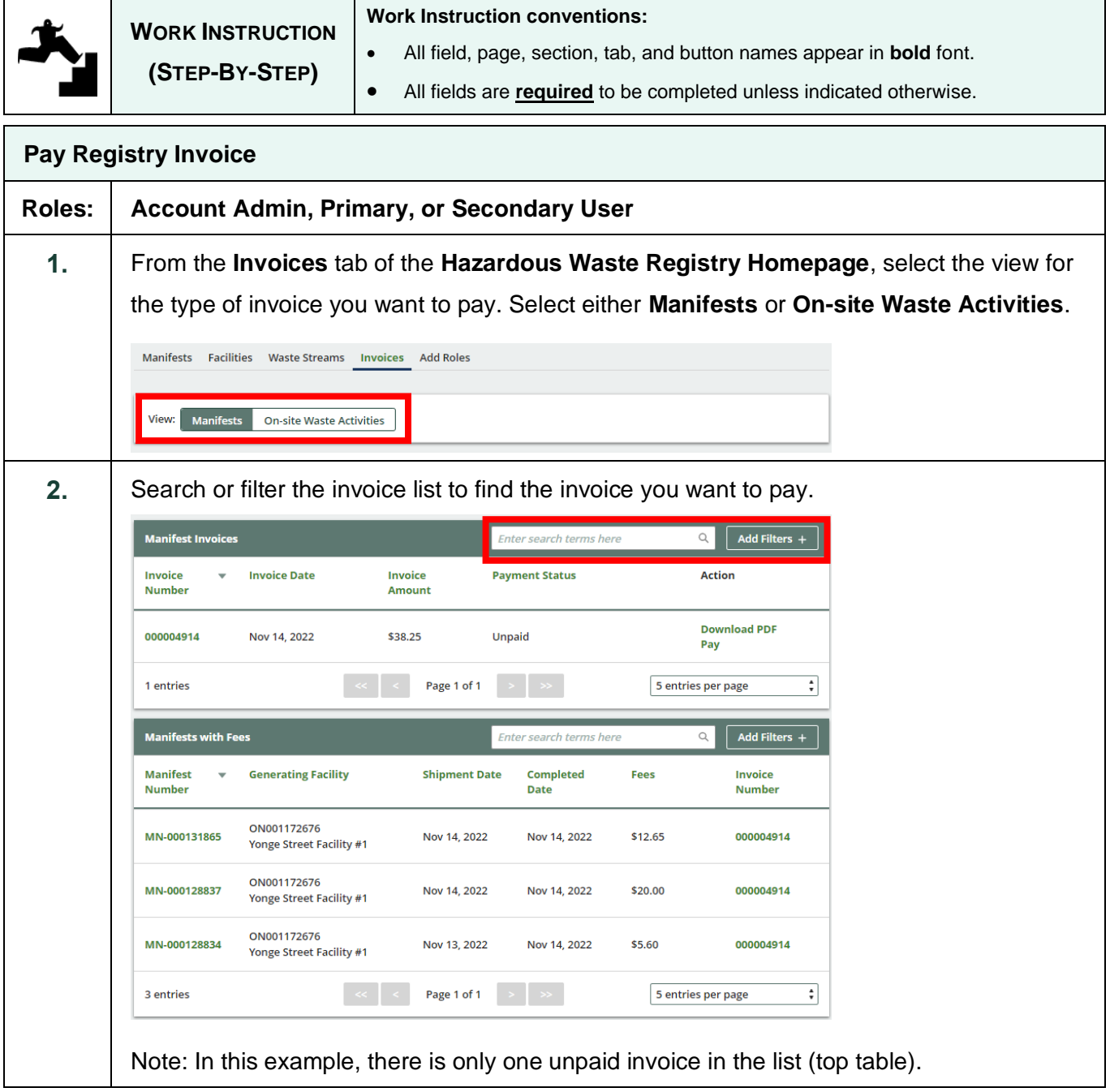

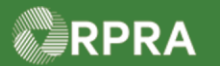

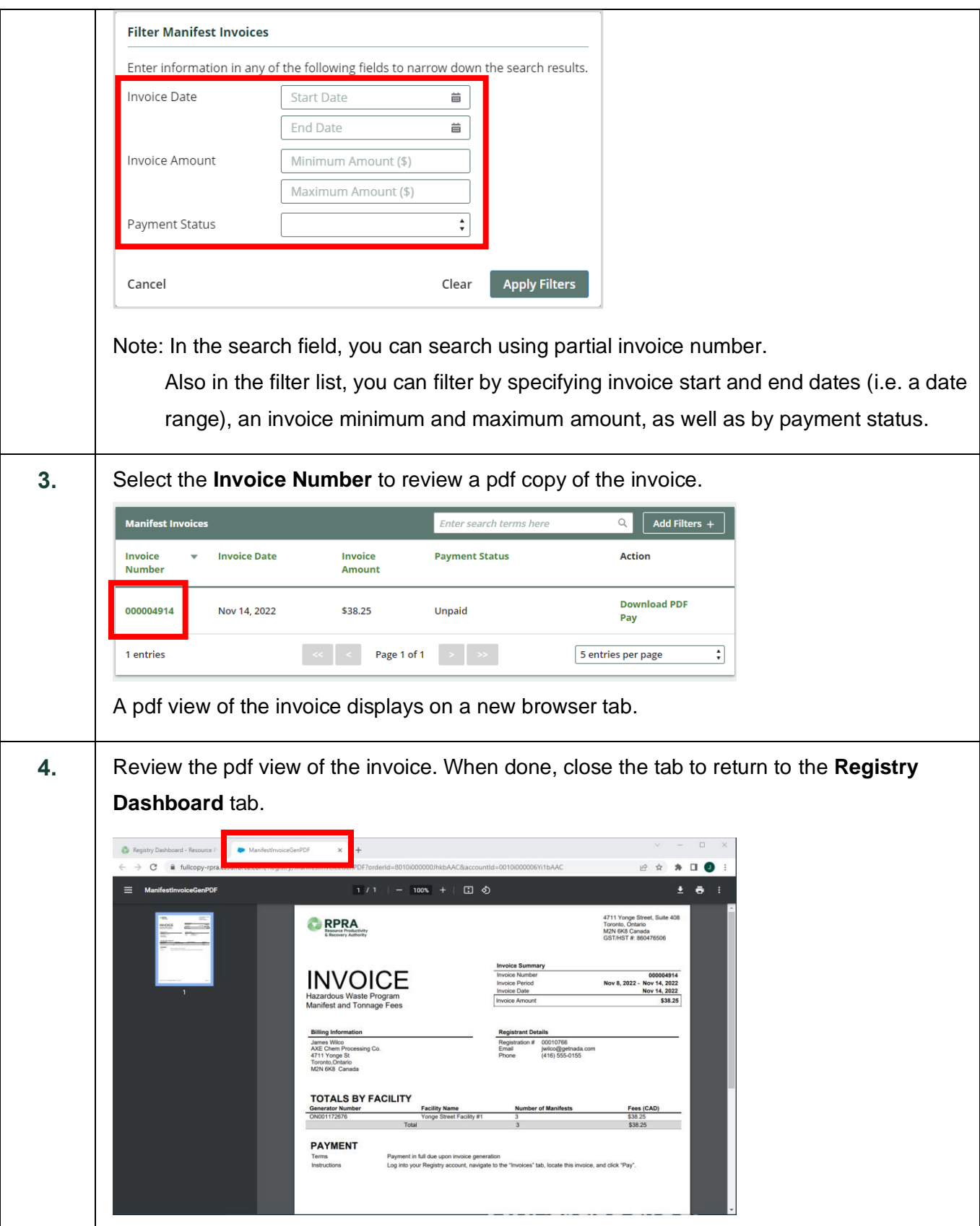

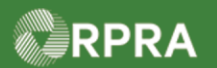

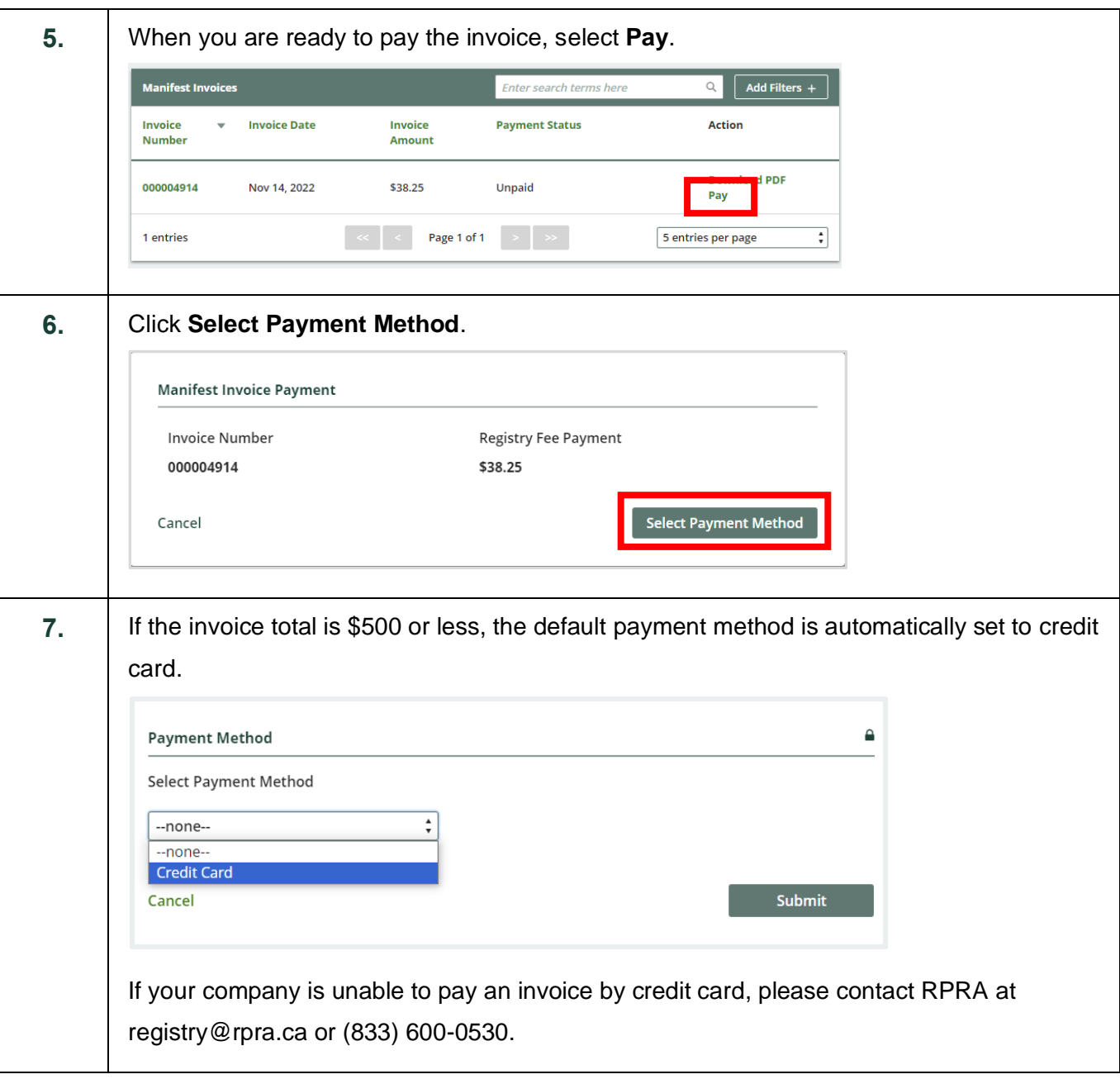

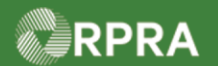

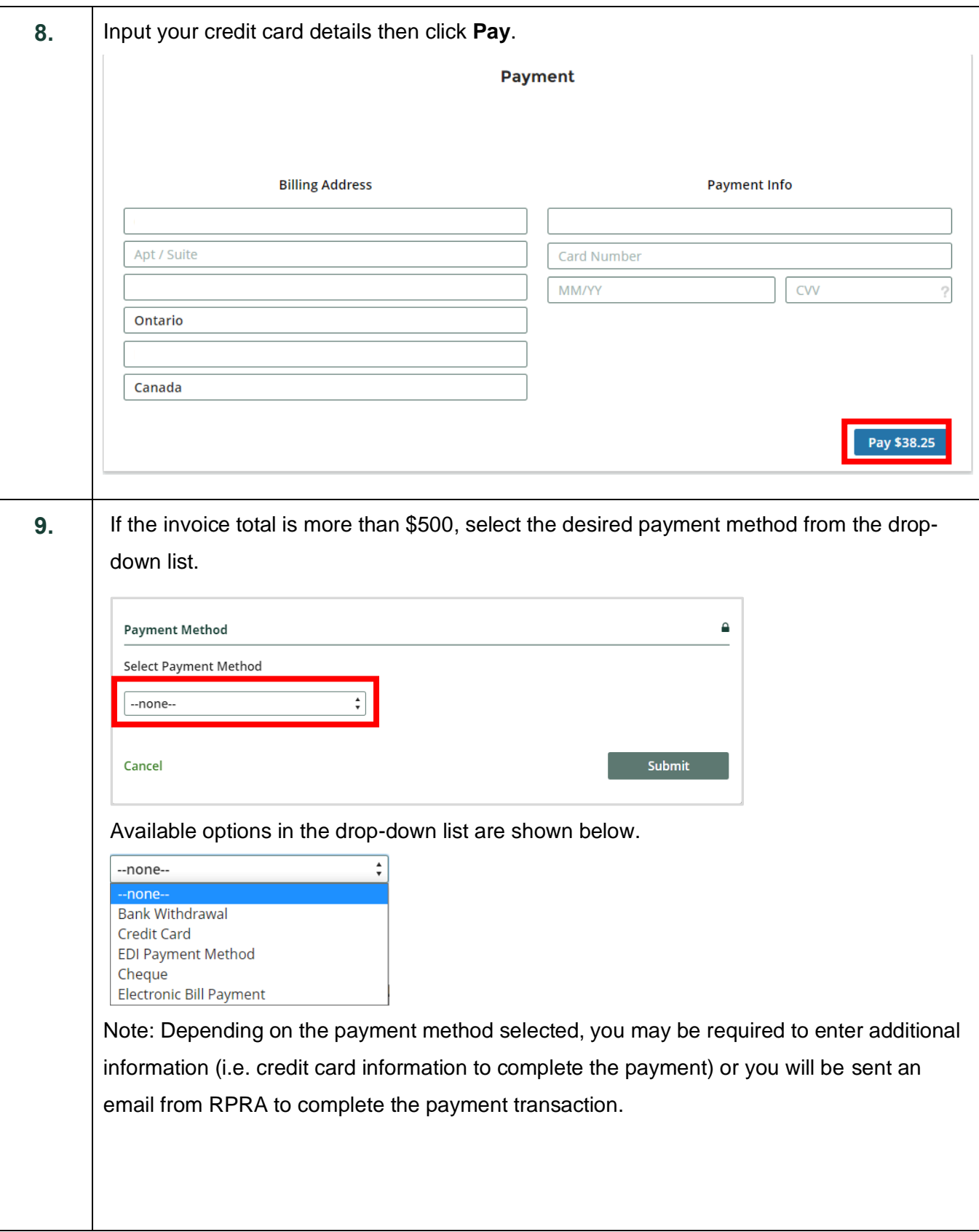

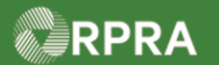

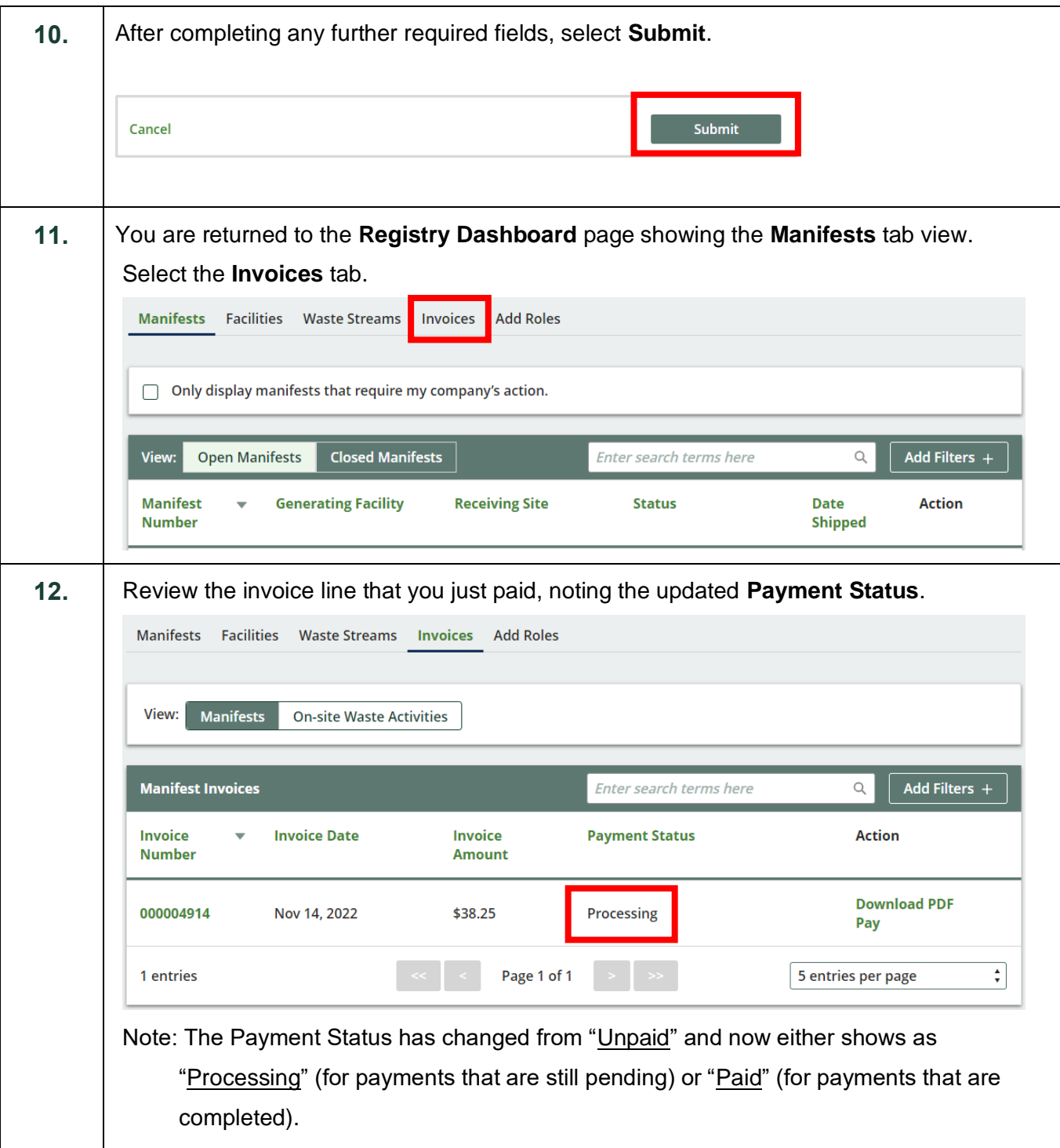